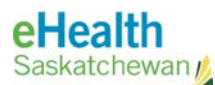

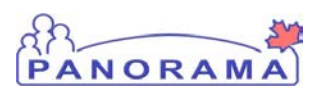

# *Panorama Bulletin*

## **Bulletin #048: Mass Immunizations**

**eHealth Saskatchewan Mar 10, 2016 Version 1**

The Panorama Support Team is working towards implementing Panorama Mass Immunizations functionality in all regions starting with the 2016/2017 school year. Panorama will be able to support on-site usage at your local school starting this fall, including school event management tools, class list cohorts and improved data entry methods.

The Panorama Support Team will be working alongside all Immunization Key Users to support frontline staff with this change. Further information will be distributed throughout the summer as the Panorama team works through the implementation process.

### **Key Questions and Answers**

#### **What is Panorama Mass Immunizations?**

Panorama Mass Imms enables users to create a Mass Immunization Event that supports defining your immunization team, the agents being administered and your class cohort in Panorama. This process promotes a more refined Provincial School Immunization Strategy with the functionality offered by Panorama. Mass Imms will save you time by removing rework as you work through the client consent, follow-up and review process next fall, and will decrease the amount of data entry required.

#### **How does Panorama Mass Immunizations compare to SIMS?**

Panorama Mass Imms functionality is not batch entry. The Mass Imms Event created in Panorama supports on-site point-of-service Panorama access, and event-driven individual client management with a more refined data-entry process.

#### **How will class lists be accessed in Panorama?**

The Panorama Support Team will be working alongside the Ministry of Education to ensure clients within the Saskatchewan school system are given a Panorama Occupation record of "student". Users will be able to search against Panorama's Occupation records to create a class cohort that can be assigned to a Mass Imms Event.

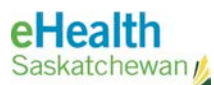

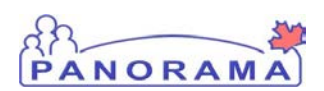

#### **Will Consent Directives need to be entered for all students this fall?**

Yes. To ensure clients within Saskatchewan have a single comprehensive legal record, Consent Directives will need to be created for all returned Consent Forms. The Mass Imms functionality in Panorama will help facilitate this entry.

#### **What if I don't have a compatible laptop, mobile device or network access?**

Users who do not have access to a computer at their school will still be able to benefit from the Mass Imms workflow after-the-fact. The same functions and screens available from Panorama Mass Imms will be available after returning from the school event.

### **Where can I go to find out more about Mass Immunizations?**

If you have any additional questions, or concerns, please contact your local Immunizations Key User for more information.